Title stata.com

**ferrortext()** — Text and return code of file error code

Description Syntax Remarks and examples Conformability
Diagnostics Also see

# Description

ferrortext(ec) returns the text associated with a file error code returned by, for instance, \_fopen(), \_fwrite(), fstatus(), or any other file-processing functions that return an error code. See [M-5] fopen().

freturncode(ec) returns the Stata return code associated with the file error code.

### **Syntax**

```
string scalar ferrortext(real scalar ec)
real scalar freturncode(real scalar ec)
```

## Remarks and examples

stata.com

Most file-processing functions abort with error if something goes wrong. You attempt to read a nonexisting file, or attempt to write a read-only file, and the file functions you use to do that, usually documented in [M-5] **fopen()**, abort with error. Abort with error means not only that the file function you called stops when the error arises but also that the calling function is aborted. The user is presented with a traceback log documenting what went wrong.

Sometimes you will want to write code to handle such errors for itself. For instance, you are writing a subroutine for a command to be used in Stata and, if the file does not exist, you want the subroutine to present an informative error message and exit without a traceback log but with a nonzero return code. Or in another application, if the file does not exist, that is not an error at all; your code will create the file.

Most file-processing functions have a corresponding underscore function that, rather than aborting, returns an error code when things go wrong. fopen() opens a file or aborts with error. \_fopen() opens a file or returns an error code. The error code is sufficient for your program to take the appropriate action. One uses the underscore functions when the calling program will deal with any errors that might arise.

Let's take the example of simply avoiding traceback logs. If you code

```
fh = fopen(filename, "r")
```

and the file does not exist, execution aborts and you see a traceback log. If you code

```
if ((fh = _fopen(filename, "r"))<0) {
        errprintf("%s\n", ferrortext(fh))
        exit(freturncode(fh))
}</pre>
```

2

execution still stops if the file does not exist, but this time, it stops because you coded exit(). You still see an error message, but this time, you see the message because you coded errprintf(). No traceback log is produced because you did not insert code to produce one. You could have coded \_exit() if you wanted one.

The file error codes and the messages associated with them are

| Negative |                                                         |
|----------|---------------------------------------------------------|
| code     | Meaning                                                 |
| 0        | all is well                                             |
| -1       | end of file (this code is usually not an error)         |
| -601     | file not found                                          |
| -602     | file already exists                                     |
| -603     | file could not be opened                                |
| -608     | file is read-only                                       |
| -610     | file not Stata format                                   |
| -612     | unexpected end of file                                  |
| -630     | web files not supported by this version of Stata        |
| -631     | host not found                                          |
| -632     | web file not allowed in this context                    |
| -633     | may not write to web file                               |
| -639     | file transmission error—checksums do not match          |
| -660     | proxy host not found                                    |
| -662     | proxy server refused request to send                    |
| -663     | remote connection to proxy failed                       |
| -665     | could not set socket nonblocking                        |
| -667     | wrong version of winsock.dll                            |
| -668     | could not find valid winsock.dll or astsys0.lib         |
| -669     | invalid URL                                             |
| -670     | invalid network port number                             |
| -671     | unknown network protocol                                |
| -672     | server refused to send file                             |
| -673     | authorization required by server                        |
| -674     | unexpected response from server                         |
| -675     | server reported error                                   |
| -676     | server refused request to send                          |
| -677     | remote connection failed—see r(677) for troubleshooting |
| -678     | could not open local network socket                     |
| -679     | unexpected web error                                    |

| could not find valid odbc32.dll            |
|--------------------------------------------|
| too many open files                        |
| could not connect to ODBC data source name |
| could not fetch variable in ODBC table     |
| could not find valid dlxabi32.dll          |
| I/O error                                  |
| insufficient disk space                    |
| invalid file handle                        |
| invalid filename                           |
| too many open files                        |
| attempt to write read-only file            |
| attempt to read write-only file            |
| attempt to seek append-only file           |
| file seek error                            |
|                                            |

File error codes are usually negative, but neither ferrortext(ec) nor freturncode(ec) cares whether ec is of the positive or negative variety.

### Conformability

```
ferrortext(ec), freturncode(ec):
             ec: 1 \times 1
          result: 1 \times 1
```

### **Diagnostics**

ferrortext(ec) and freturncode(ec) treat ec = -1 (end of file) the same as ec = 612(unexpected end of file). Code -1 usually is not an error; it just denotes end of file. It is assumed that you will not call ferrortext() and freturncode() in such cases. If you do call the functions here, it is assumed that you mean that the end of file was unexpected.

#### Also see

```
[M-5] fopen() — File I/O
[M-4] IO — I/O functions
```

Stata, Stata Press, and Mata are registered trademarks of StataCorp LLC. Stata and Stata Press are registered trademarks with the World Intellectual Property Organization of the United Nations. StataNow and NetCourseNow are trademarks of StataCorp LLC. Other brand and product names are registered trademarks or trademarks of their respective companies. Copyright © 1985-2023 StataCorp LLC, College Station, TX, USA. All rights reserved.

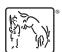

For suggested citations, see the FAQ on citing Stata documentation.